### [Gromacs](https://ccportal.ims.ac.jp/node/3106) 2020.7 with GPU support (gcc)

# ウェブページ

#### <http://www.gromacs.org/>

バージョン

2020.7

#### ビルド環境

- Intel Parallel Studio XE 2018 update 4 (MPI)
- GCC 8.3.1 (Software Collections devtoolset-8)
- $\bullet$  CUDA 10.1
- $\bullet$  cmake 3.16.3

## ビルドに必要なファイル

- gromacs-2020.7.tar.gz
- regressiontests-2020.7.tar.gz
- tests\_CMakelists.patch

```
--- tests/CMakeLists.txt.org 2019-10-07 19:24:40.524863424 +0900
+++ tests/CMakeLists.txt 2019-10-07 19:25:13.736715189 +0900
@@ -125,6 +125,11 @@
    endif()
    #We should use MPIEXEC_NUMPROC_FLAG but gmxtest.pl doesn't let us pass it
```

```
endif()
```
- + if(GMX\_THREAD\_MPI)
- + set(GMX\_TEST\_NUMBER\_PROCS 8 CACHE STRING "Number of processors used for testing")
- + mark\_as\_advanced(GMX\_TEST\_NUMBER\_PROCS)
- + list(APPEND ARGS -nt \${GMX\_TEST\_NUMBER\_PROCS})
- + endif()

```
if(GMX_BINARY_SUFFIX)
  list(APPEND ARGS -suffix ${GMX_BINARY_SUFFIX})
endif()
```
(2019.4 時の work around を流用。パッチ未適用状態でのテストは実施していない)

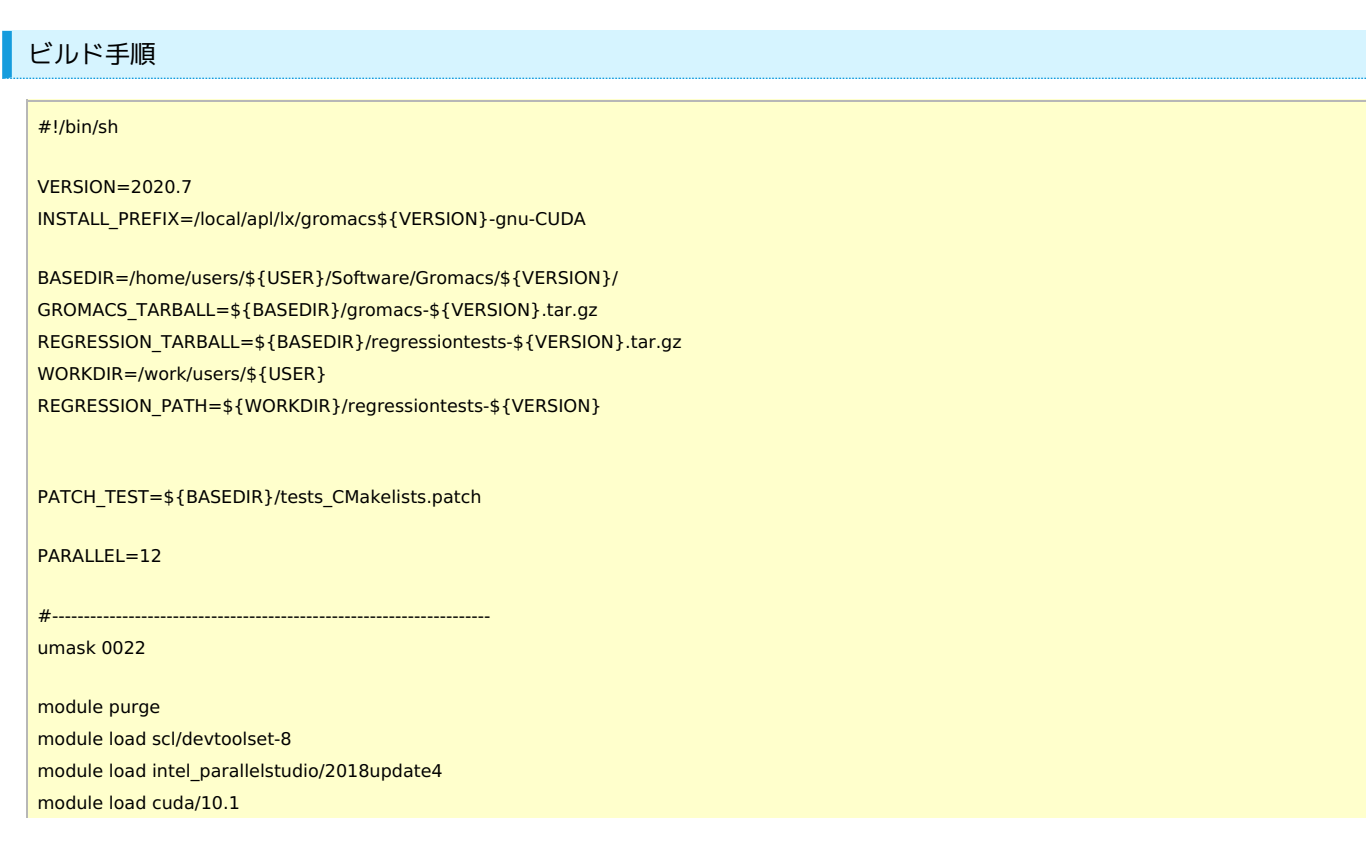

export CXX=mpicxx export F77=mpif90 export F90=mpif90 export FC=mpif90 # single precision, with MPI mkdir rccs-mpi-s cd rccs-mpi-s cmake .. \ -DCMAKE\_INSTALL\_PREFIX=\${INSTALL\_PREFIX} \ -DCMAKE\_VERBOSE\_MAKEFILE=ON \ -DGMX\_MPI=ON \ -DGMX\_GPU=ON \ -DGMX\_DOUBLE=OFF \ -DGMX\_THREAD\_MPI=OFF \ -DGMX\_BUILD\_OWN\_FFTW=ON \ -DREGRESSIONTEST\_DOWNLOAD=OFF \ -DREGRESSIONTEST\_PATH=\${REGRESSION\_PATH} make -j\${PARALLEL} && make check && make install cd ..

# single precision, no MPI mkdir rccs-s cd rccs-s cmake .. \ -DCMAKE\_INSTALL\_PREFIX=\${INSTALL\_PREFIX} \ -DCMAKE\_VERBOSE\_MAKEFILE=ON \ -DGMX\_MPI=OFF \ -DGMX\_GPU=ON \ -DGMX\_DOUBLE=OFF \ -DGMX\_THREAD\_MPI=ON \ -DGMX\_BUILD\_OWN\_FFTW=ON \ -DREGRESSIONTEST\_DOWNLOAD=OFF \ -DREGRESSIONTEST\_PATH=\${REGRESSION\_PATH} make -j\${PARALLEL} && make check && make install cd ..

tar xzf \${GROMACS\_TARBALL} tar xzf \$ {REGRESSION\_TARBALL} cd gromacs-\${VERSION} patch -p0 < \${PATCH\_TEST}

# compiler setting for MPI versions

export CC=mpicc

mv regressiontests-\${VERSION} regressiontests\_erase rm -rf regressiontests\_erase &

fi

fi

cd \${WORKDIR}

mv gromacs-\${VERSION} gromacs\_erase rm -rf gromacs\_erase &

if [ -d gromacs-\${VERSION} ]; then

if [ -d regressiontests-\${VERSION} ]; then